# Reconciliation Report

Last Modified on 05/05/2023 3:52 pm PDT

#### Go to **Reports** and then select *Reconciliation*.

The report contains the net position of all deposits, adjustments, reserves, and fee items posted to your deposit account on a given day. You will see a row per currency for each post date when processing in multiple currencies. Refer to the [Reconciliation](http://help.qualpay.com/#Reconciliation) Table below for a definition of the column headings. Use *[filters](http://qualpayinc.knowledgeowl.com/help/using-filters)* to identify and locate specific post-date information. You can filter by*Merchant ID*, *DBA Name*, *Post Date*, *Batch Count*, *Transaction Count*, *Total*, and *Currency*. See [using](http://qualpayinc.knowledgeowl.com/help/using-filters) filters and how to [configure](http://qualpayinc.knowledgeowl.com/help/how-to-configure-reports) reports for more information on customizing reports.

*Note: If you do not have access to theReconciliation report and would like access, please see the administrator for your account.*

Further detail is provided by selecting a row in the report and viewing the **Cash Reconciliation**. This section is broken into four parts:

**Section 1**: Provides the batches that contributed to the deposits posted to your deposit account. You can easily navigate to view a batch based on the **Batch History** report and associated transactions. Refer to Cash [Reconciliation](http://help.qualpay.com/#cash-reconcile-sect-1) Section 1 Table to define the column headings.

**Section 2**: The adjustments that may have caused a debit or credit to your deposit account. You can view disputes associated with the adjustment. Refer to **Cash [Reconciliation](http://help.qualpay.com/#cash-recon-sect-2) Section 2 Table** to define the column headings.

**Section 3**: The associated deposit items posted to your account are based on the **Deposit History** report. Refer to Cash [Reconciliation](http://help.qualpay.com/#cash-recon-sect-3) Section 3 Table to define the column headings.

**Section 4**: A summary that ties together disparate information and provides proof and verification of all items impacting your financial position. It is done first by calculating monies owed to you, deducting fees and reserves, plus or minus any adjustments, and then calculating the net deposit versus what was deposited. Refer to Cash [Reconciliation](http://help.qualpay.com/#cash-recon-sect-4) Section 4 Table to define the column headings.

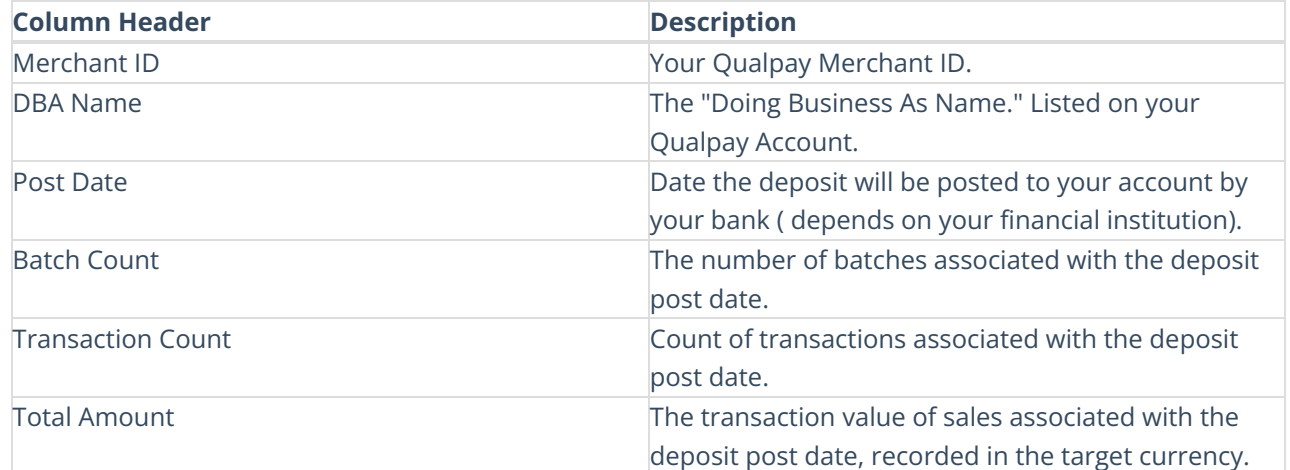

### **Reconciliation**

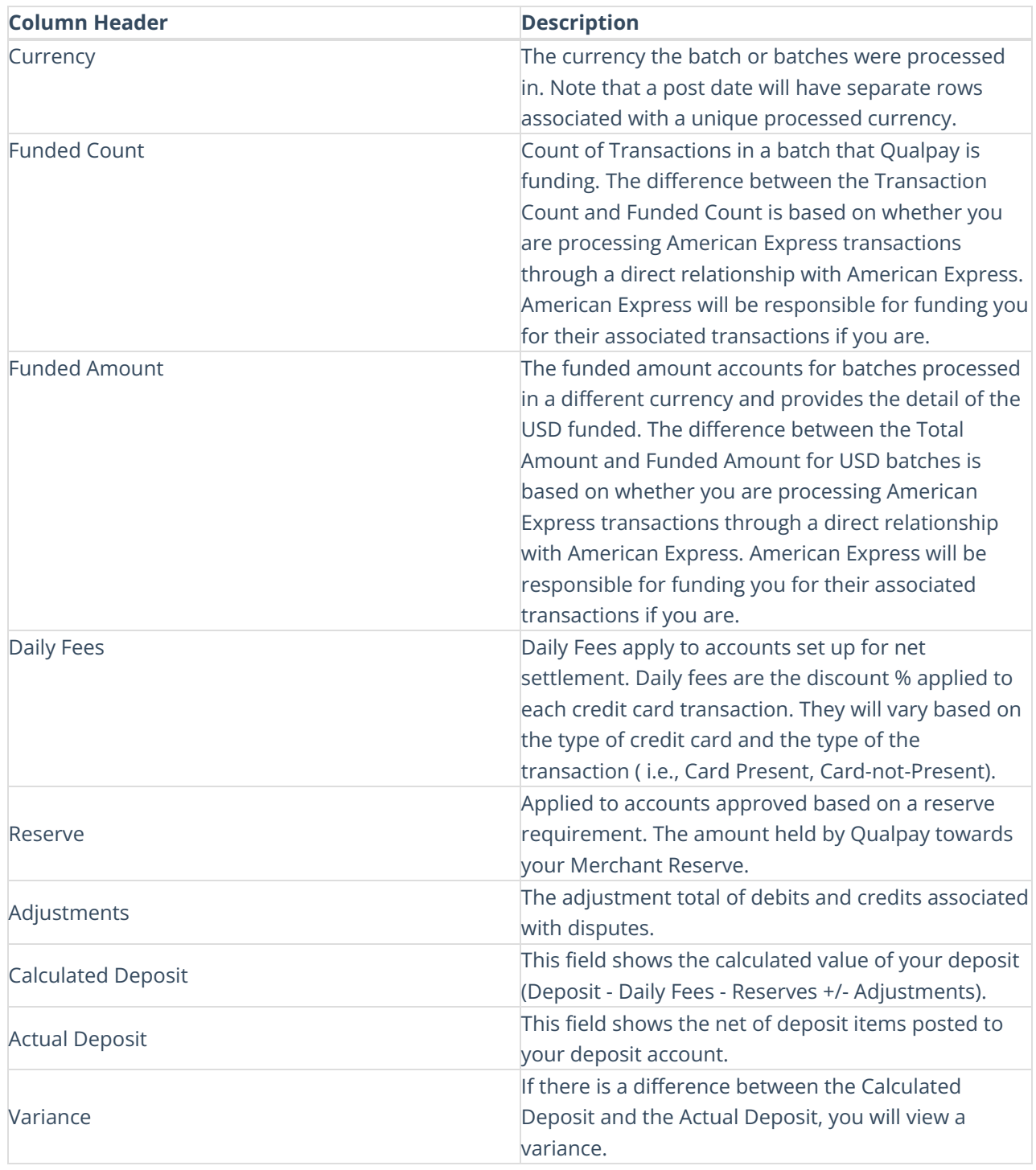

# **Cash Reconciliation - Section 1**

This section may contain multiple rows and will include a total of all the batches associated with the post date.

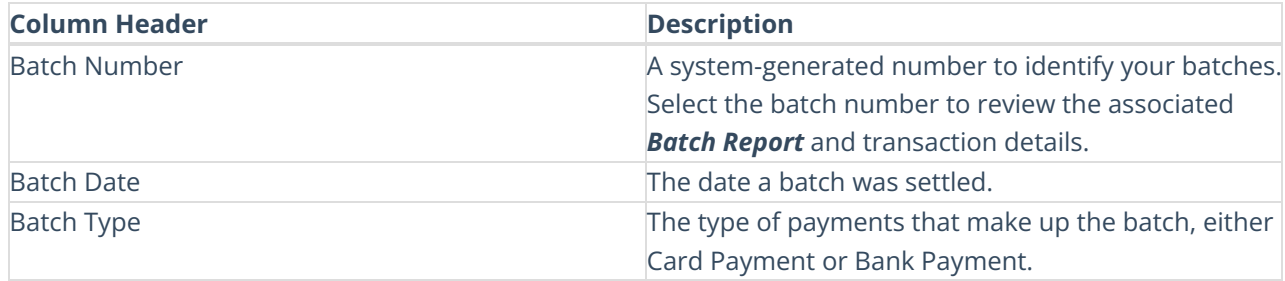

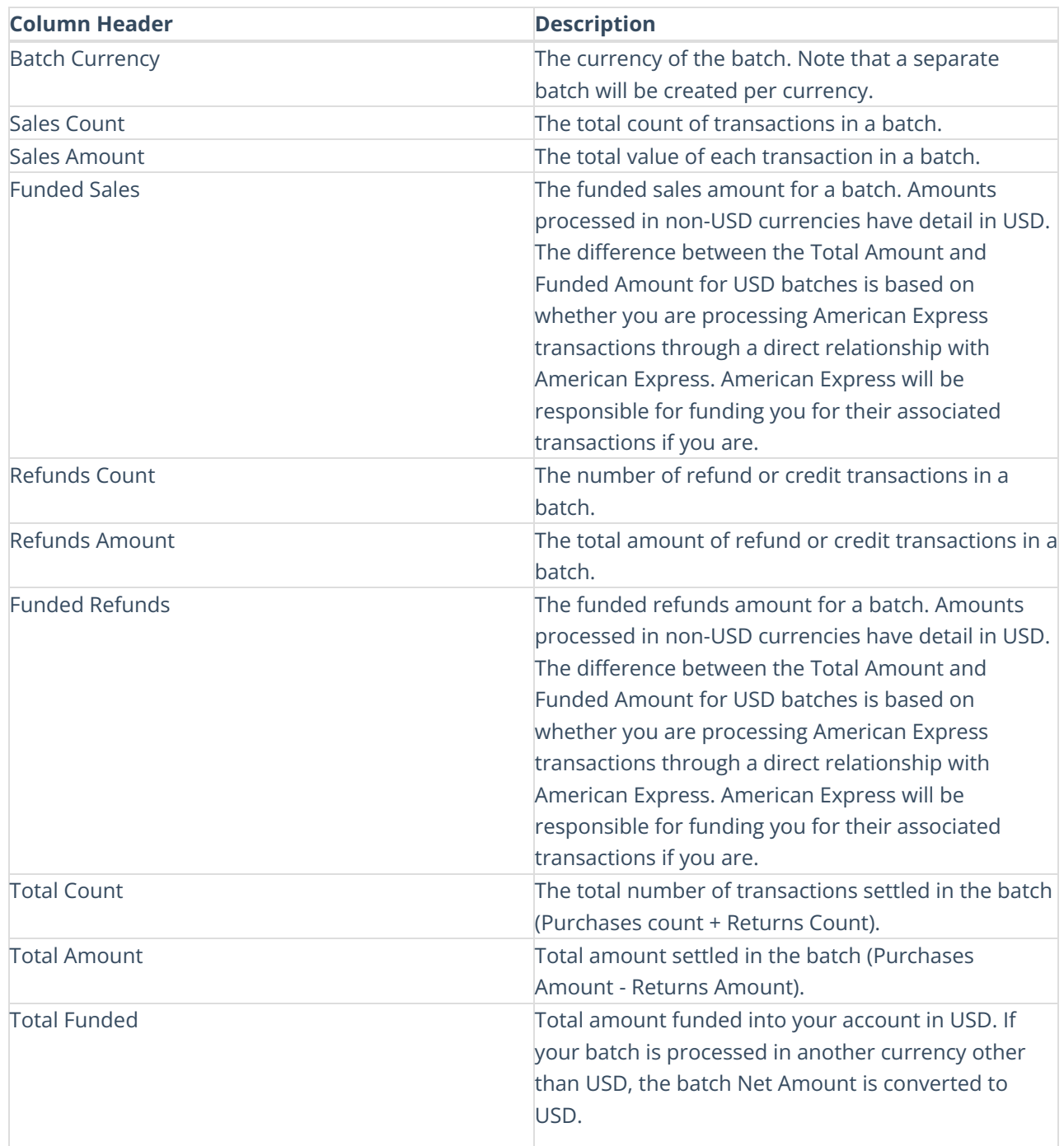

## **Cash Reconciliation - Section 2**

This section may contain multiple rows and will include a total of all the adjustments associated with the post date.

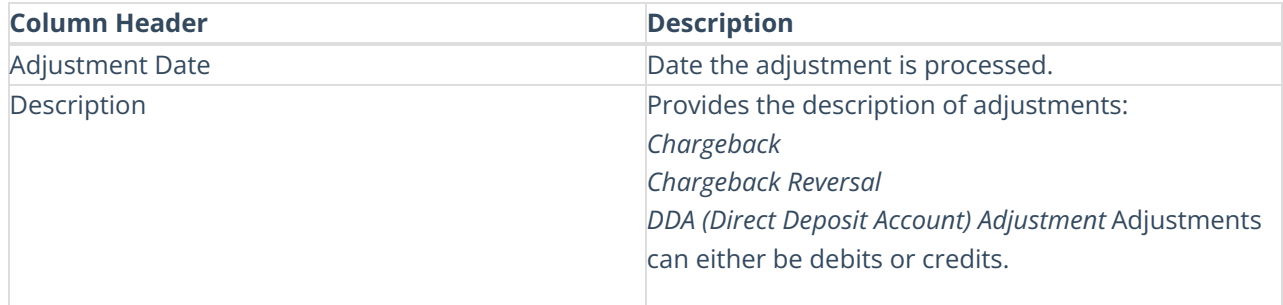

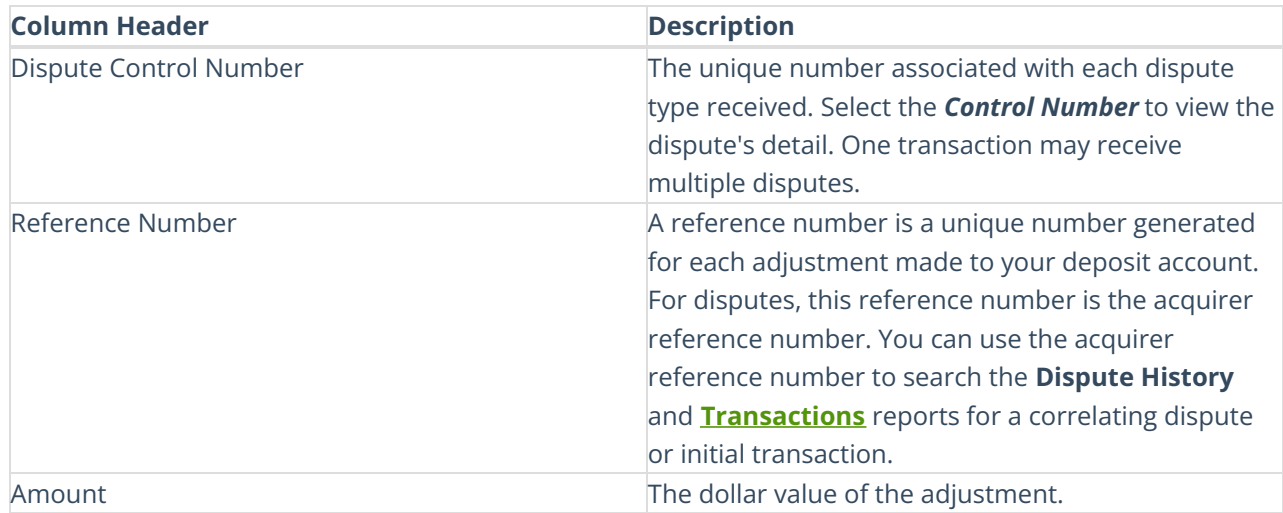

#### **Cash Reconciliation - Section 3**

This section may contain multiple rows and will include a total of all the deposit items associated with the post date.

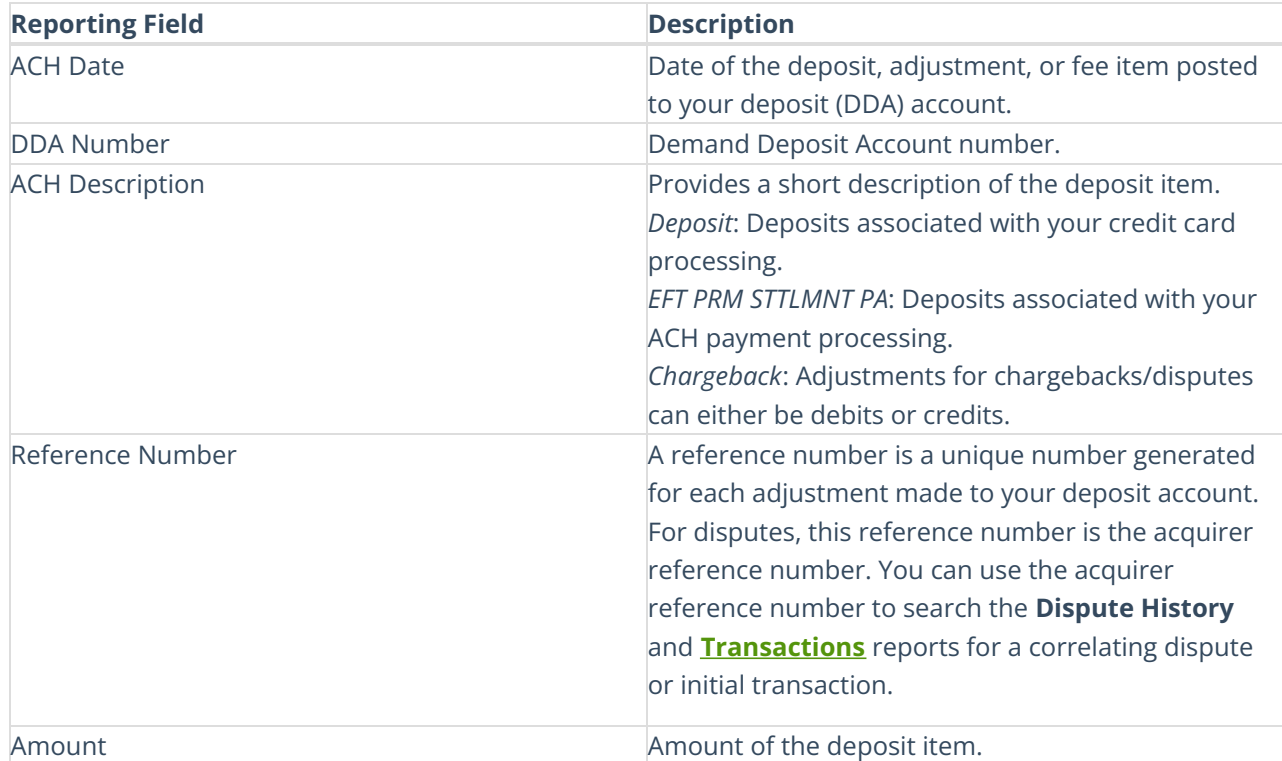

## **Cash Reconciliation Summary- Section 4**

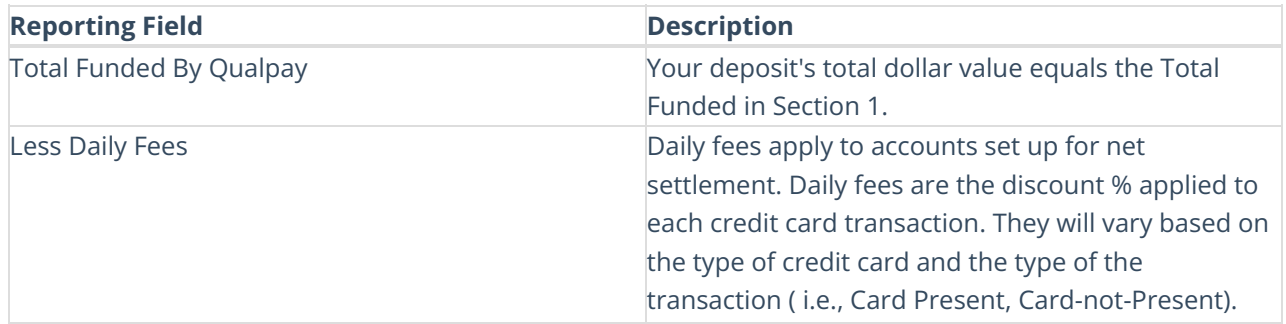

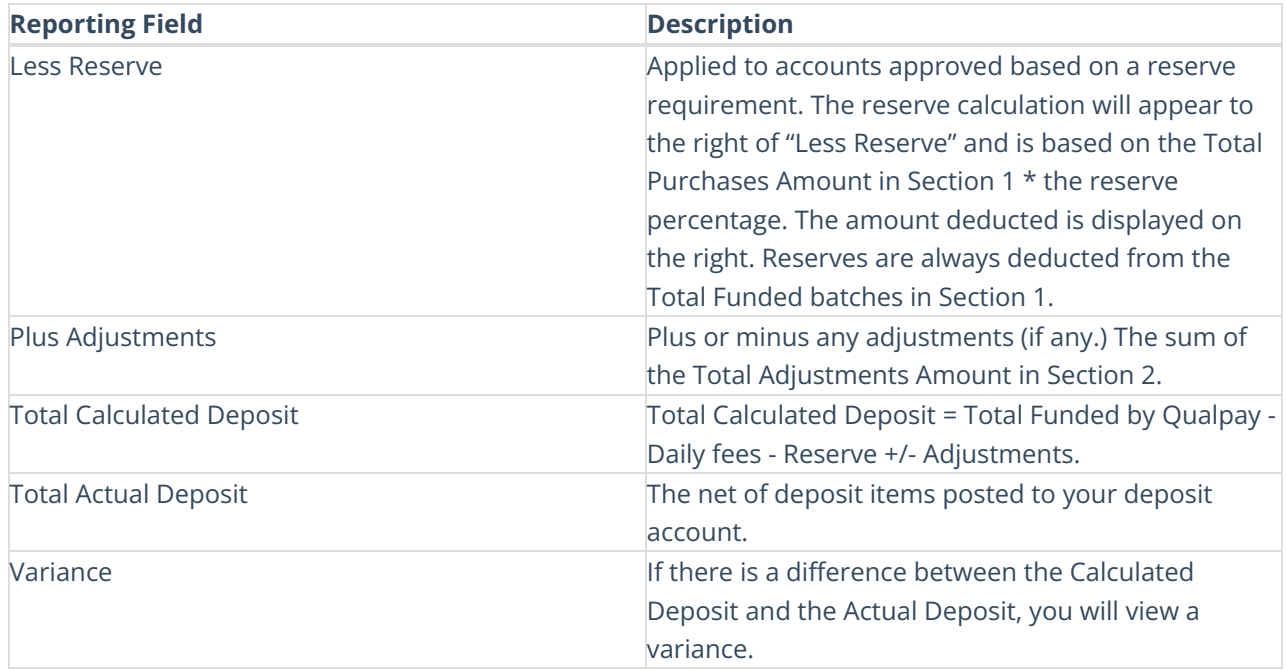